# **BELKIN**。

User Manual USB Plus Hub

Download from Www.Somanuals.com. All Manuals Search And Download.

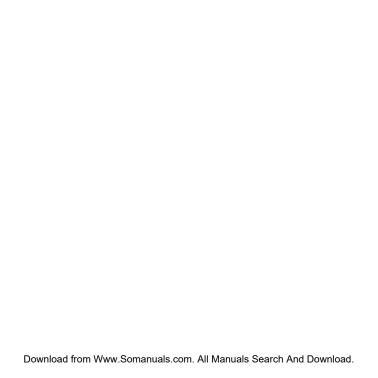

# **Table of Contents**

|  | iction |  |
|--|--------|--|
|  |        |  |

| Features    |               | 1 |
|-------------|---------------|---|
| Package Co  | ntents        | 2 |
| Technical S | pecifications | 2 |
| nstallation |               | 3 |
| nformation  |               | 5 |
|             |               |   |

Download from Www.Somanuals.com. All Manuals Search And Download.

## Introduction

Congratulations and thank you for purchasing the Belkin USB Plus Hub. The Hub provides seven downstream USB ports that offer backward-compatible, Plug-and-Play connectivity with all USB devices, including USB 1.1 (or low- and full-speed) devices, as well as with USB 2.0 (or high-speed) devices. This includes such peripherals as scanners, printers, mass-storage devices, and high-resolution cameras. The Hub is self-powered, which allows you to cascade devices with additional hubs, so that up to 127 USB devices may be connected to a single port.

The Hub lets you connect your peripherals through the back or top ports. Reserve the top ports for flash drives and MP3 players while using the back ports for stationary devices. The cable-management feature lets you easily remember which cables correspond to each device. The Hub also provides a status LED for each individual port and a master power LED.

#### Features

- Compliant with Universal Serial Bus specification 2.0 (data rate 1.5/12/480Mbps)
- Backward-compatible with Universal Serial Bus specification 1.1 (data rate 1.5/12Mbps)
- Compatible with Windows® 98 SE, Me, 2000, XP, and Vista™
- · Approved by USB Implementers Forum (USB-IF)
- · Support for Plug-and-Play specifications
- · Support for "hot swapping" of USB devices
- · Individual port-status-indicator LEDs
- · Four 480Mbps downstream ports
- Fully compatible with USB 1.1 and USB 2.0 devices
- Cord-management feature keeps cables organized in one location

Download Floor Www.Somanuals.com. All Manuals Search And Download.

## Introduction

## **Package Contents**

- · USB Plus Hub
- AC Power Adapter
- User Manual
- USB Device Cable

## **Technical Specifications**

 Upstream Ports:
 1

 Downstream Ports:
 7

 Per-Port Voltage:
 DC +5V

 Per-Port Current:
 500mA (max)

 Power Mode:
 Self-powered

Operating Temperature: 5° C ~ 40° C
Storage Temperature: -20° C ~ 60° C

Enclosure: ABS

Power Supply:

Output: DC 5V, 3.8A
Plug Size: 3.5 x 1.3 x 9.5mm
Plug Polarity: Center-pin positive

Main-Power-I FD Color Definitions

Off: Not operational Red: Operational

Port-Status-LED Color Definitions

Off: No device detected

Download from Www.Somanuals.com. All Manuals Search Amod Drownload

#### Installation

**Important Note:** Please do not connect any USB devices to the Hub until instructed to do so in step 4 of this installation procedure.

- Plug the AC adapter into a wall outlet or surge protector. Plug the DC connector into the DC power jack found on the rear of the Hub.
- Plug the flat end of the provided USB device cable into the downstream port of your computer, or downstream port of another hub, then plug the mini-USB connector on the device cable into the upstream port on the rear of the Hub.

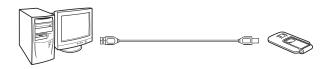

Download from Www.Somanuals.com. All Manuals Search And Download.

#### Installation

**Important Note:** The Hub must be connected to a USB 2.0-compliant host in order to function in high-speed mode (480Mbps data rate). If the Hub is connected to a USB 1.1-compliant host, it will operate only in low-speed or full-speed mode (1.5Mbps/12Mbps).

3. Windows will now detect your Hub and install the required driver support. (The Windows "Install New Hardware Wizard" may prompt you to provide your Windows Installation CD to complete the driver installation process.)

**Important Note:** High-speed hub drivers are included with most USB 2.0 PCI upgrade cards, and are preinstalled along with the PCI card drivers. If you purchased an upgrade card prior to the release of high-speed hub support, please check with your PCI card vendor for an updated USB 2.0 driver. The Belkin USB 2.0 driver supports all competitive cards based on the NEC host controller with the exception of Adaptec.

**4.** Plug the USB A connector of the USB device, or an additional hub, into any of the downstream ports of the Hub.

**Important Note:** When moving a device from one port on the Hub to another, it may be necessary to reinstall the USB drivers for that device.

#### Information

#### **FCC Statement**

# DECLARATION OF CONFORMITY WITH FCC RULES FOR ELECTROMAGNETIC COMPATIBILITY

We, Belkin International, Inc., of 501 West Walnut Street, Compton, CA 90220, declare under our sole responsibility that the product:

#### F5U307

to which this declaration relates:

Complies with Part 15 of the FCC Rules. Operation is subject to the following two conditions: (1) this device may not cause harmful interference, and (2) this device must accept any interference received, including interference that may cause undesired operation. This equipment may only be operated indoors. Operation outdoors is in violation of 47 U.S.C. 301 and could subject the operator to serious legal penalties.

#### CE Declaration of Conformity

We, Belkin International, Inc., declare under our sole responsibility that the F5U307, to which this declaration relates, is in conformity with Generic Emissions Standard EN55022:1998 Class B. EN50081-1. and with Generic Immunity Standard EN50082-1:1992.

#### Belkin International, Inc., Limited Lifetime Product Warranty

## What this warranty covers.

Belkin International, Inc., warrants to the original purchaser of this Belkin product that the product shall be free of defects in design, assembly, material, or workmanship.

## What the period of coverage is.

Belkin International, Inc., warrants the Belkin product for the lifetime of the product.

Download floor Www.Somanuals.com. All Manuals Search And Download

## Information

#### What will we do to correct problems?

Product Warranty.

Belkin will repair or replace, at its option, any defective product free of charge (except for shipping charges for the product).

#### What is not covered by this warranty?

All above warranties are null and void if the Belkin product is not provided to Belkin International, Inc., for inspection upon Belkin's request at the sole expense of the purchaser, or if Belkin International, Inc., determines that the Belkin product has been improperly installed, altered in any way, or tampered with. The Belkin Product Warranty does not protect against acts of God (other than lightning) such as flood, earthquake, war, vandalism, theft, normal-use wear and tear, erosion, depletion, obsolescence, abuse, damage due to low voltage disturbances (i.e. brownouts or sags), non-authorized program, or system equipment modification or alteration.

## How to get service.

To get service for your Belkin product you must take the following steps:

- Contact Belkin International, Inc., at 501 W. Walnut St., Compton CA 90220, Attn: Customer Service, or call (800)-223-5546, within 15 days of the Occurrence. Be prepared to provide the following information:
  - a. The part number of the Belkin product.
  - b. Where you purchased the product.
  - c. When you purchased the product.
  - d. Copy of original receipt.
- Your Belkin Customer Service Representative will then instruct you on how to forward your receipt and Belkin product and how to proceed with your claim.

Download from Www Somanuals com All Manuals Search Annothering the Manuals Search Annothering the Manuals Search Annothering

#### Information

Belkin International, Inc., reserves the right to review the damaged Belkin product. All costs of shipping the Belkin product to Belkin International, Inc., for inspection shall be borne solely by the purchaser. If Belkin determines, in its sole discretion, that it is impractical to ship the damaged equipment to Belkin International, Inc., Belkin may designate, in its sole discretion, an equipment repair facility to inspect and estimate the cost to repair such equipment. The cost, if any, of shipping the equipment to and from such repair facility and of such estimate shall be borne solely by the purchaser. Damaged equipment must remain available for inspection until the claim is finalized. Whenever claims are settled, Belkin International, Inc., reserves the right to be subrogated under any existing insurance policies the purchaser may have.

#### How state law relates to the warranty.

THIS WARRANTY CONTAINS THE SOLE WARRANTY OF BELKIN INTERNATIONAL, INC., THERE ARE NO OTHER WARRANTIES, EXPRESSED OR, EXCEPT AS REQUIRED BY LAW, IMPLIED, INCLUDING THE IMPLIED WARRANTY OR CONDITION OF QUALITY, MERCHANTABILITY OR FITNESS FOR A PARTICULAR PURPOSE, AND SUCH IMPLIED WARRANTIES, IF ANY, ARE LIMITED IN DURATION TO THE TERM OF THIS WARRANTY.

Some states do not allow limitations on how long an implied warranty lasts, so the above limitations may not apply to you.

IN NO EVENT SHALL BELKIN INTERNATIONAL, INC., BE LIABLE FOR INCIDENTAL, SPECIAL, DIRECT, INDIRECT, CONSEQUENTIAL OR MULTIPLE DAMAGES SUCH AS, BUT NOT LIMITED TO, LOST BUSINESS OR PROFITS ARISING OUT OF THE SALE OR USE OF ANY BELKIN PRODUCT. EVEN IF ADVISED OF THE POSSIBILITY OF SUCH DAMAGES.

This warranty gives you specific legal rights, and you may also have other rights, which may vary from state to state. Some states do not allow the exclusion or limitation of incidental, consequential, or other damages, so the above limitations may not apply to you.

Downstand from Www.Somanuals.com. All Manuals Search And Download.

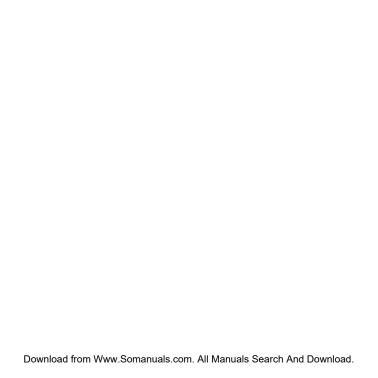

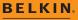

www.belkin.com

#### Belkin Tech Support

US: 310-898-1100, ext. 2263 800-223-5546, ext. 2263 UK: 0845 607 77 87 Australia: 1800 235 546 New Zealand: 0800 235 546 Singapore: 800 616 1790 Europe: www.belkin.com/support

#### Belkin International, Inc.

501 West Walnut Street Los Angeles, CA 90220, USA 310-898-1100 310-898-1111 fax

#### Belkin Ltd.

Express Business Park, Shipton Way Rushden, NN10 6GL, United Kingdom +44 (0) 1933 35 2000 +44 (0) 1933 31 2000 fax

#### Belkin B.V.

Beikin B.V.
Boeing Avenue 333
1119 PH Schiphol-Rijk, The Netherlands
+31 (0) 20 654 7300
+31 (0) 20 654 7349 fax

#### Belkin Ltd.

4 Pioneer Avenue Tuggerah Business Park Tuggerah, NSW 2259, Australia +61 (0) 2 4350 4600 +61 (0) 2 4350 4700 fax

© 2007 Belkin International, Inc. All rights reserved. All trade names are registered trademarks of respective manufacturers listed. Windows and Windows Vista are either registered trademarks or trademarks of Microsoft Corporation in the United States and/or other countries.

FSI307 P75381-A P75381-A

Download from Www Somanuals com, All Manuals Search And Download

Free Manuals Download Website

http://myh66.com

http://usermanuals.us

http://www.somanuals.com

http://www.4manuals.cc

http://www.manual-lib.com

http://www.404manual.com

http://www.luxmanual.com

http://aubethermostatmanual.com

Golf course search by state

http://golfingnear.com

Email search by domain

http://emailbydomain.com

Auto manuals search

http://auto.somanuals.com

TV manuals search

http://tv.somanuals.com